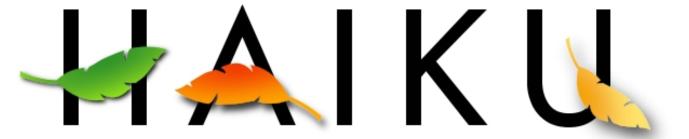

#### The Haiku Operating System

Scott McCreary and Urias McCullough September 20th, 2010

### What is Haiku?

- Haiku is a fast, efficient, easy to use and learn open source operating system inspired by the BeOS that specifically targets personal computing.
- Custom kernel designed for responsiveness
- Unified, cohesive interface integrated
- Best defaults, not maximum configurability
- Open Source (MIT licensed)
- Command line apps, many from BSD and GNU

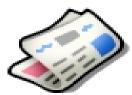

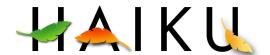

### How does Haiku compare to BeOS?

- Implements entire BeOS R5 public API
- Networking now in the kernel
- File caching integrated with virtual memory
- Vector Icons HVIF (Haiku Vector Icon Format)
- Support for modern hardware
- Improved POSIX compatibility

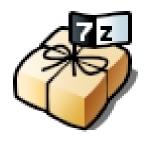

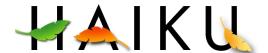

## History of Haiku

- Started the day Be Inc announced the end of BeOS August 18, 2001
- Started out as OpenBeOS, later renamed Haiku
- A couple dozen core developers, and dozens of contributors
- Nearly feature complete
- R1 Alpha1 released Sept 2009
- R1 Alpha2 released May 2010
- R1 Alpha3 TDB
- R1 Beta1...2...
- R1!

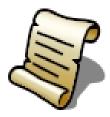

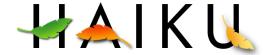

### Goals

- Same as BeOS R5
- Principles
  - Simplicity is the key
  - Multicore/multiprocessor is the future here now
  - Desktop Focus
  - Small footprint, fast boot
  - Integrated approach brings many benefits
  - Hide as much inner workings as possible
  - Simple, elegant, fast, pick any three

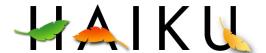

### **Technical Features**

- Kernel
- Modules & Drivers
- OpenBFS
- Queries
- File System Layout
- Kits
- BMessage
- Add-ons
- Replicants
- UI

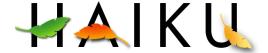

#### Kernel

- Fork of the NewOS kernel
- Preemptive Multithreading
- Modular design
- Native IPC
  - Semaphores
  - Ports
  - Areas (shared memory)

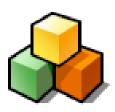

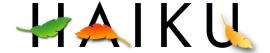

#### Modules & Drivers

- Busses
- Module Hierarchy
  - get\_module("bus/usb/v1", &m)
- Auto probing
  - Open("/dev/input/foo/1") -> rescan input drivers
- If it's supported, it just works!

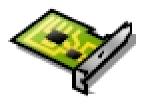

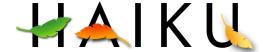

### OpenBFS

- 64 bit
- Journaled
- Built for large files (multimedia)
- Extended Attributes (Meta-Data)
  - Typed
    - İcon
    - Int
    - Float
    - String
      - Mime type
    - **a**
  - Indexed = Searchable = Database-like

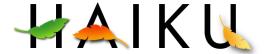

## Queries

- Formula-based search on meta-data
- Live update from file-systems
- Used by applications
- Used in many places
  - Searching for Contacts
    - ((META:email=="\*foo\*@bar.com"))((IM:status=="Online"))
  - Mail files
    - ((MAIL:status=="New"))
  - MP3
    - ((Audio.Year>1990)&&(Audio.Artist=="[Ee]nigma"))
  - Finding Replicants
  - GoogleFS: 8\*10° online bookmarks

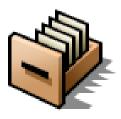

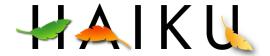

# File System Layout

- /boot/system
  - etc
  - bin
  - system
    - lib •
    - add-ons
      - kernel
      - input\_server
  - **9** ...
- /boot/apps
  - BeAE
  - Paladin
  - WonderBrush

- /boot/{home|users/\*}
  - mail, people
  - bin
  - config
    - lib
    - add-ons
      - •
    - Settings
  - ...
- /boot/common
  - bin
  - lib
  - Include
  - 🤪 ...

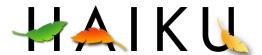

#### **Kits**

- Clean, Uniform C++ API
- Many Kits
  - Kernel
  - Support
  - Storage
  - Interface
  - Media
  - ...

- Inheritance:
- BWindow
  - BDirectWindow
- BView
  - BGLView
  - BTextView
  - **...**
- BEntryList
  - BDirectory
  - BQuery
- ...

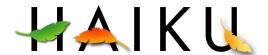

### **BMessage**

- System-wide multi-purpose messaging
  - 'what' code defines the meaning
  - Target and sender
  - Typed, named fields
    - Int
    - Float
    - String
    - BMessage :)
    - **3**
- Used everywhere: Drag & Drop, Settings...
- Even the kernel sends them.

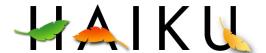

#### Add-ons

- Kernel modules (bus managers, drivers)
- Graphics drivers
- Media
  - Drivers
  - Codecs
  - Nodes
- Translators
  - Pictures
  - Text (html, ...)
- Input Devices
  - Drivers
  - Methods
- **.**..

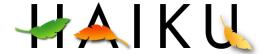

#### UI

- Clean
- Consistent
- Multi-threaded = responsiveness
- Still allows for foreign frameworks
  - SDL
  - NSPR (FireFox aka BeZillaBrowser)
  - Qt
  - WxWidgets port in progress...

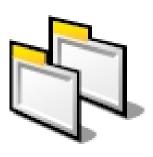

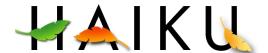

### **Drivers**

- Video ATI, nVidia, Neomagic, Intel, VESA
- Audio OSS, Creative, Echo, VIA, Maudio, HDA
- Network Most ethernet chipsets
- Wireless WEP working, WPA/WPA2 in progress
- USB support for ECHI, UHCI and OHCI
- USB mice, keyboards and mass storage
- Some USB webcam support
- OpenGL via MESA project

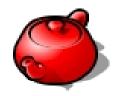

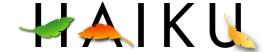

# 2010 Summer Coding Projects

Google Summer of Code - 7 Students

- Network Services Kit
- ■IPv6
- ■Ext3
- DVD support for Media Player
- X86\_64 support
- Taking the Haiku Layout Management Public
- LKL

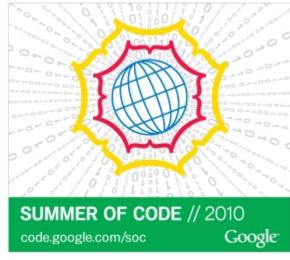

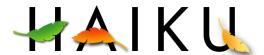

# 2010 Summer Coding Projects

- Haiku Code Drive 4 Paid Developers so far this year
  - WebPositive Webkit base Haiku native browser
  - Locale Kit Former GsoC student continuing project from summer 2009
  - Networking improvements
  - Stablisation work prior to Alpha2

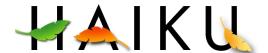

## Where can I get it?

- http://www.haiku-os.org
- Alpha 2 and Nightly Builds

- Raw hard drive images
- VMWare images
- CD ISO images and AnyBoot images
- Build it yourself

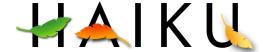

# How can you help?

- Try it out, report bugs
- Lots of bugs to fix, mostly C/C++
- Translate into other languages
- Help out with porting open source apps at HaikuPorts
- Write new applications, mostly ready for developer's now
- Donations welcome
- Spread the word

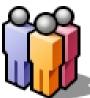

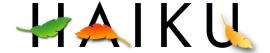

## Related Side Projects

- HaikuPorts http://ports.haiku-files.org
  - Mostly covers ports from other operating systems
- OSDrawer.net http://www.osdrawer.net
  - Mostly programs that are native BeOS/Haiku programs
- WebPositive Native Haiku browser WebKit Port
- Open JDK

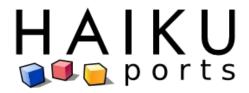

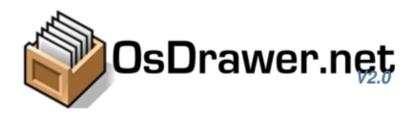

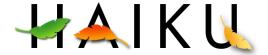

### Future – R2 and beyond

- True multi-user support
- True Package Manager
- More...

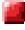

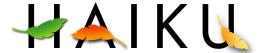

### Links

- irc.freenode.org #haiku
- http://www.haiku-os.org
- Haiku Mailing list http://www.freelists.org/list/haiku

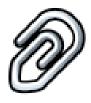

- Haiku Development Mailing list: http://www.freelists.org/list/haiku-development
- NorCal HUG: http://www.norcal-hug.org/ http://www.freelists.org/list/norcal-hug

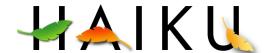

### That's it!

Questions?

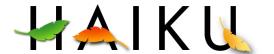

### Credits

- Be, Inc. For creating BeOS and the BeBox.
- The Haiku team.
- François Revol for making these slides for a previous talk (I have updated them a lot)
- Jorge Mare for giving me the slides and other materials used for this presentation
- The many Haiku Developers...

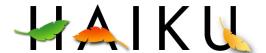